# Computer Image Processing <u>Lecture 3</u>

Image resizing algorithms

## Change of the image size

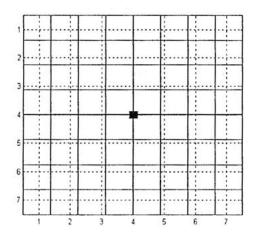

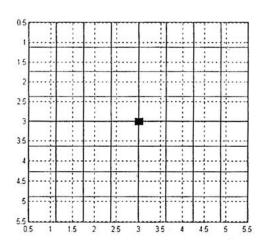

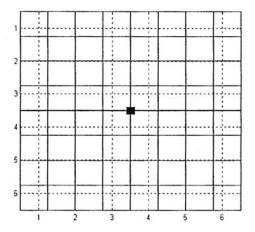

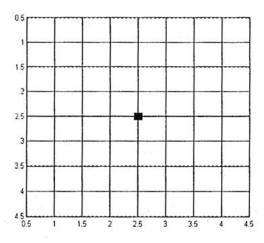

#### Nearest neighbour

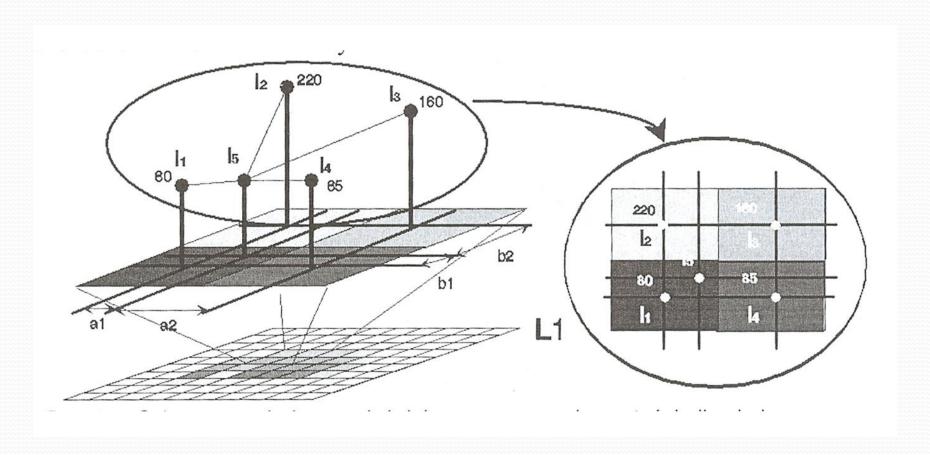

#### Nearest neighbour interpolation

- 1. New pixel values are obtained by selecting a value of one of the four nearest pixels (in terms of Euclidean distance).
- 2. Pixels are duplicated (in upscaling) or eliminated (in downscaling).
- 3. No new values introduced into the picture.
- 4. No interpolation means that edges remain sharp.

#### Nearest neighbour

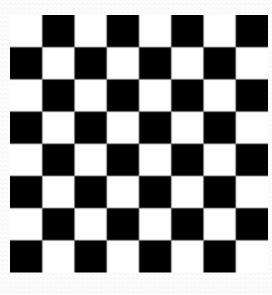

8 x 8 pixels

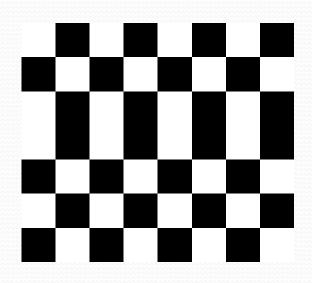

7 x 8 pixels

#### Bilinear interpolation

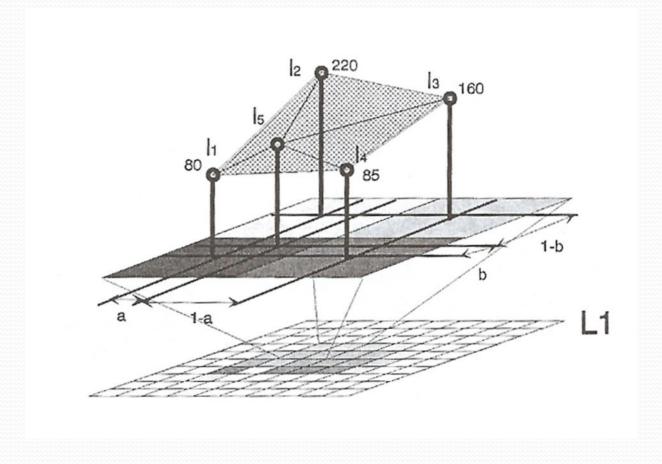

#### Bilinear interpolation

- 1. Four pixels of the neighbourhood are taken into consideration.
- 2. New pixel value is calculated with the use of linear combination of surrounding pixels.
- 3. The closer the pixel in neighbourhood is, the more influence on the resulting value it has.
- 4. New values are introduced into the image.
- 5. Edges are softened due to the linear interpolation.

#### Bilinear interpolation

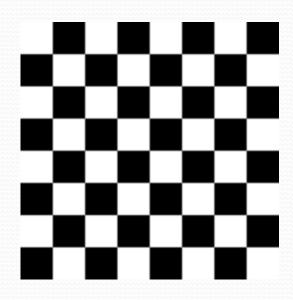

8 x 8 pixels

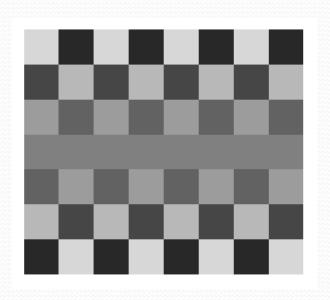

7 x 8 pixels

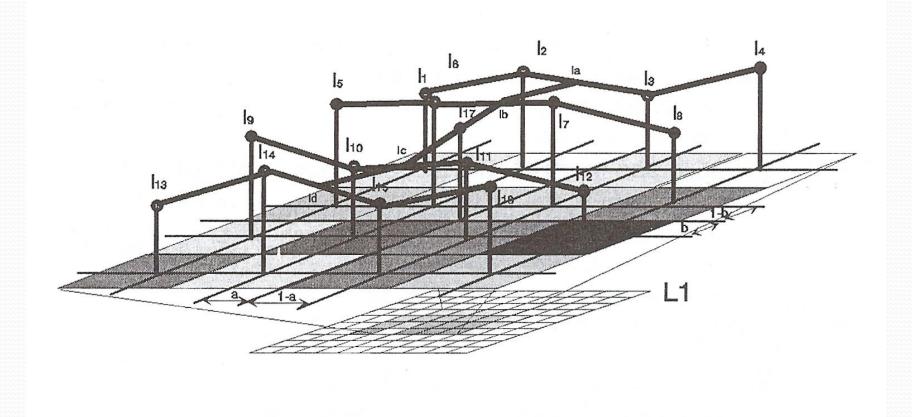

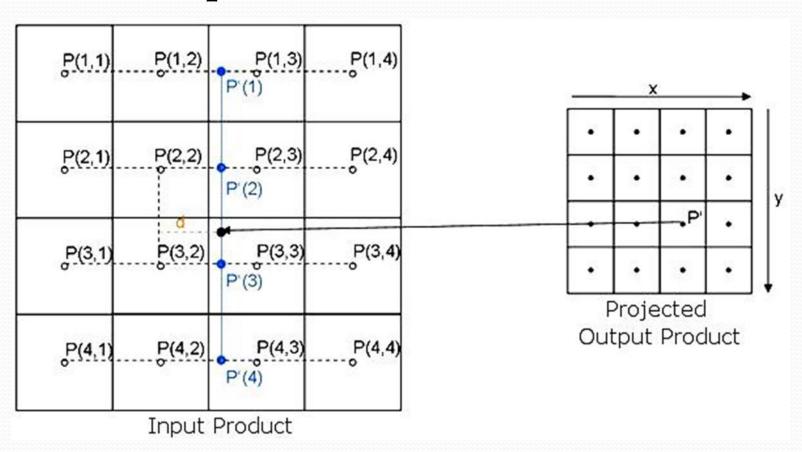

- 1. Sixteen pixels of the neighbourhood are taken into consideration.
- 2. New pixel value is calculated with the use of cubic function of surrounding pixels.

$$f(x) = a \cdot x^3 + b \cdot x^2 + c \cdot x + d$$

- 3. The closer the pixel in neighbourhood is, the more influence on the resulting value it has.
- 4. New values are introduced into the image.
- 5. Edges are softened due to the interpolation.

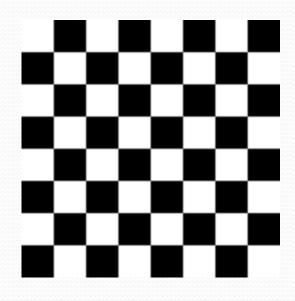

8 x 8 pixels

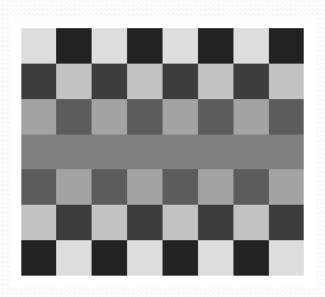

7 x 8 pixels

Resizing image with the use of the nearest neighbour method

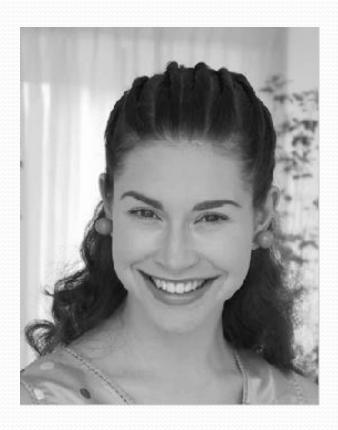

Source image

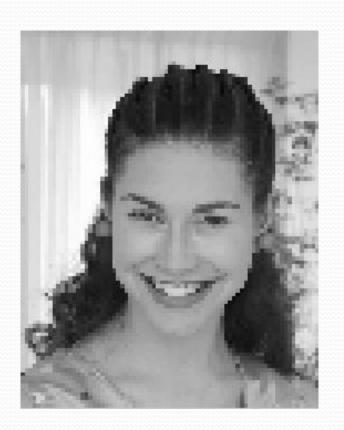

Resulting image

Resizing image with the use of bilinear interpolation method

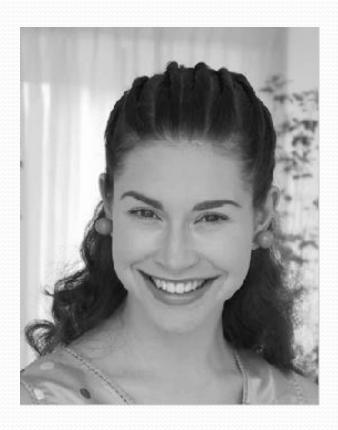

Source image

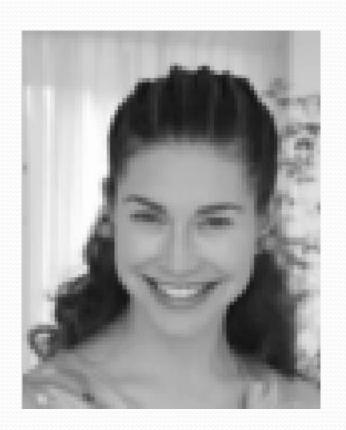

Resulting image

Resizing image with the use of bicubic interpolation method

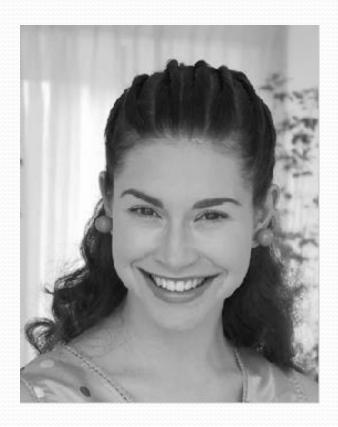

Source image

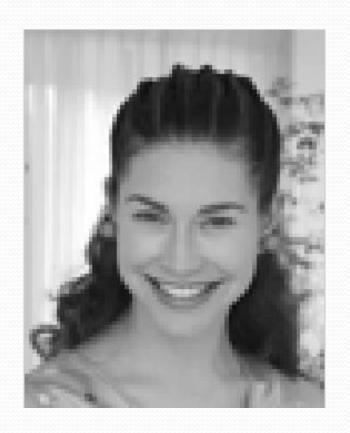

Resulting image

#### Lanczos resampling

It uses sinc function

$$\operatorname{sinc} x = \begin{cases} \frac{\sin x}{x} & \text{for } x \neq 0\\ 1 & \text{for } x = 0 \end{cases}$$

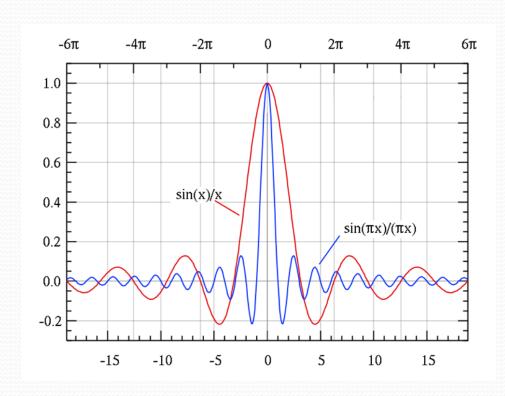

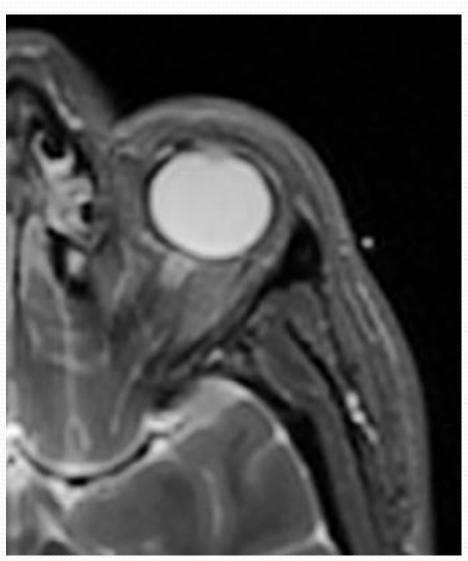

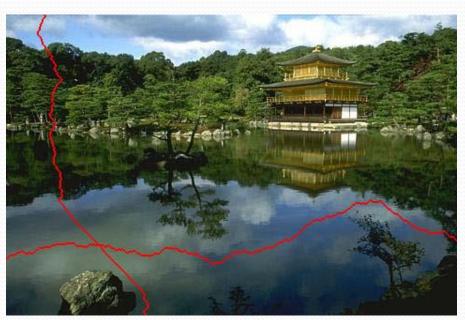

'Intelligent' resizing (Content Aware Scale)

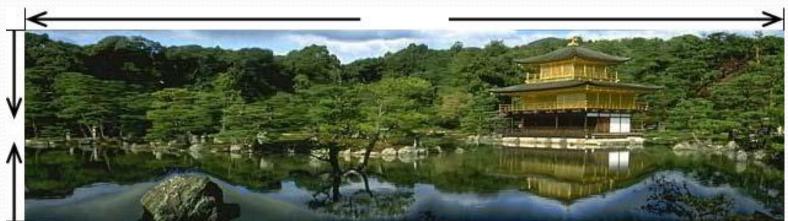

Computer Image Processing – Lecture 3

Resizing taking into account the content of the image.

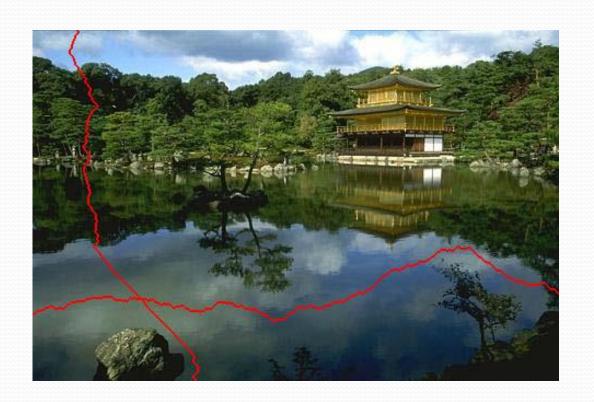

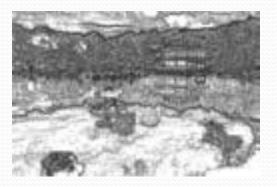

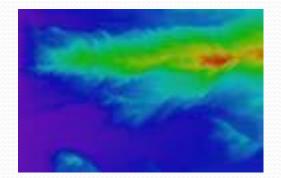

Comparison between Content Aware and known algorithms

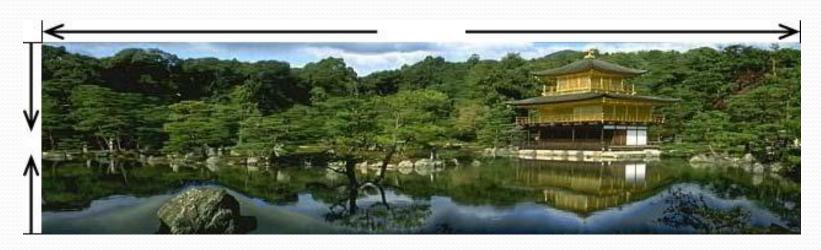

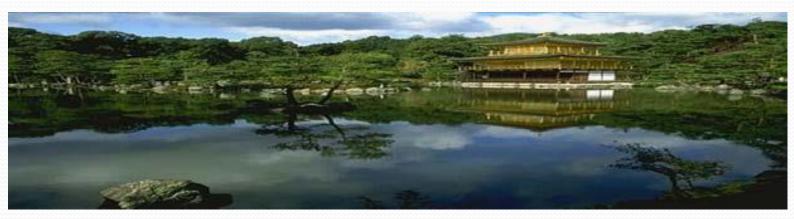

## Image rotation

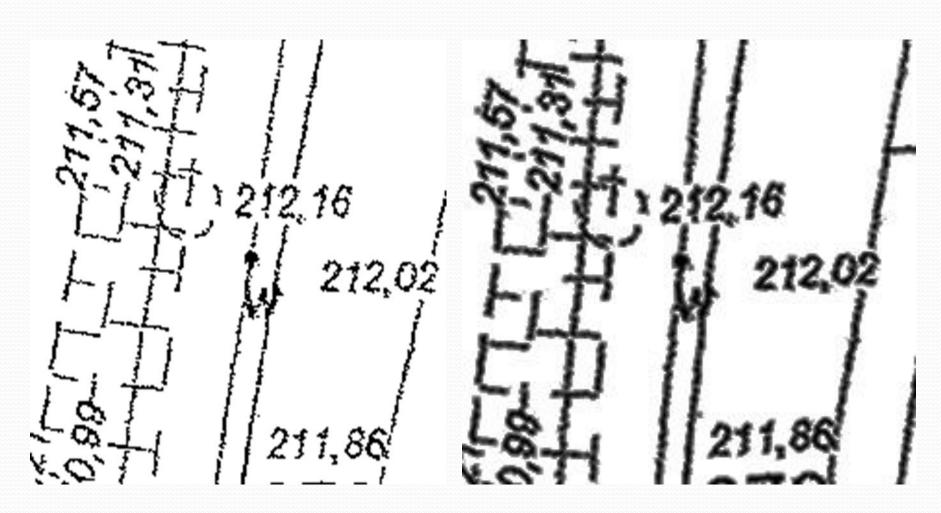